Документ по**дМАННАСТЕРСТВО НАЗМКИ И ВЫСШЕГО ОБРАЗОВАНИЯ РОССИЙСКОЙ ФЕДЕРАЦИИ** ФГБОУ ВО «ТВЕРСКОЙ ГОСУДАРСТВЕННЫЙ УНИВЕРСИТЕТ» Информация о владельце: ФИО: Смирнов Сергей Николаевич Должность: врио ректора Дата подписания: 12.09.2023 15:04:26 Уникальный программный ключ: 69e375c64f7e975d4e8830e7b4fcc2ad1bf35f08

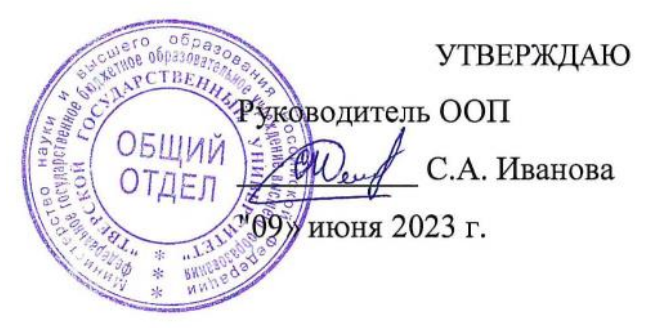

## Рабочая программа дисциплины

# **Иностранный язык (немецкий)**

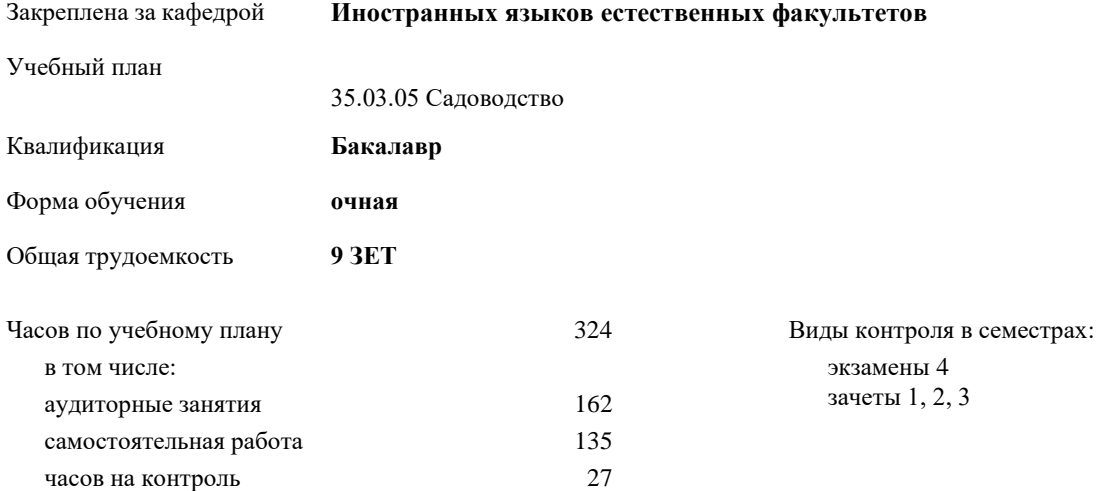

### **Распределение часов дисциплины по семестрам**

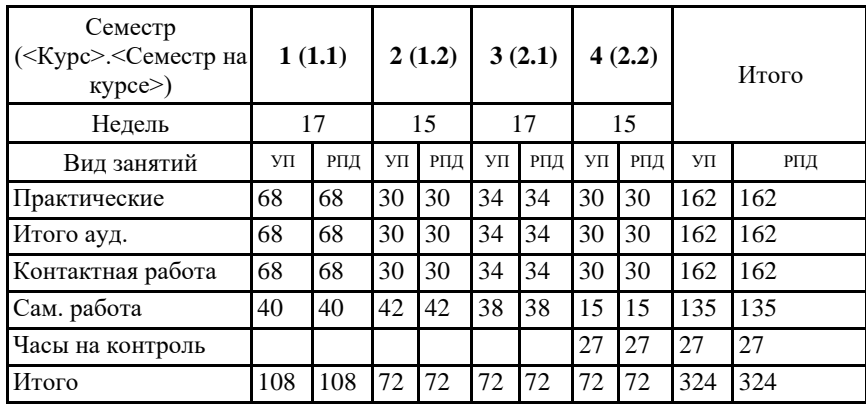

Рабочая программа дисциплины

**Иностранный язык (нем.)**

разработана в соответствии с ФГОС ВО:

Федеральный государственный образовательный стандарт высшего образования по направлению подготовки 35.03.05 Садоводство, утвержденного приказом Минобрнауки России от 01.08.2017 № 737.

### **1. ЦЕЛИ И ЗАДАЧИ ДИСЦИПЛИНЫ**

1.1 формирование способности к коммуникации в устной и письменной формах на иностранном языке для решения задач межличностного и межкультурного взаимодействия

#### **Задачи :**

- расширить и закрепить уровень владения студентами английским языком;

- развить необходимые навыки для возможности получения информации из зарубежных источников;

- развить у студентов навыки аудирования, позволяющие им понимать и эффективно использовать поступающую информацию;

- развить у студентов навыки говорения, позволяющие им выразить свои мысли и мнения в межличностном и деловом общении на английском языке

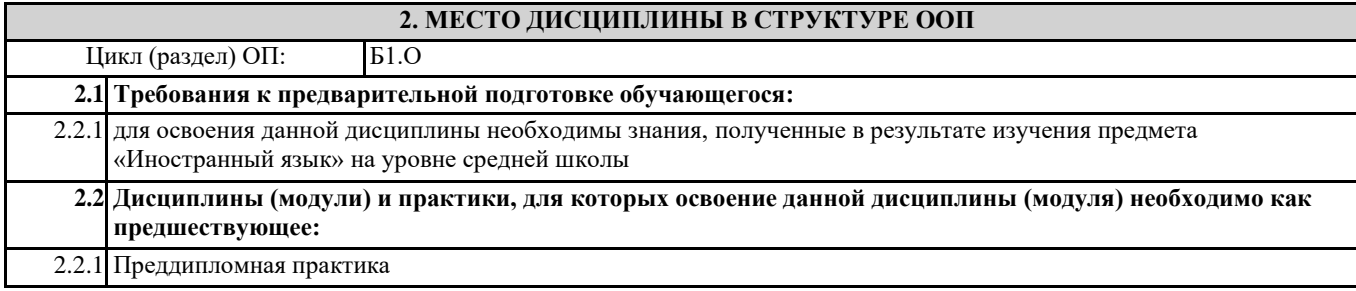

## **3. ПЛАНИРУЕМЫЕ РЕЗУЛЬТАТЫ ОБУЧЕНИЯ ПО ДИСЦИПЛИНЕ, СООТНЕСЕННЫЕ С ПЛАНИРУЕМЫМИ РЕЗУЛЬТАТАМИ ОСВОЕНИЯ ОБРАЗОВАТЕЛЬНОЙ ПРОГРАММЫ**

**УК-4.3: Ведет деловую переписку на иностранном языке с учетом особенностей стилистики официальных писем и социокультурных различий**

**УК-4.4: Выполняет для личных целей перевод официальных и профессиональных текстов с иностранного языка на русский, с русского языка на иностранный**

**УК-4.6: Устно представляет результаты своей деятельности на иностранном языке, может поддержать разговор в ходе их обсуждения**

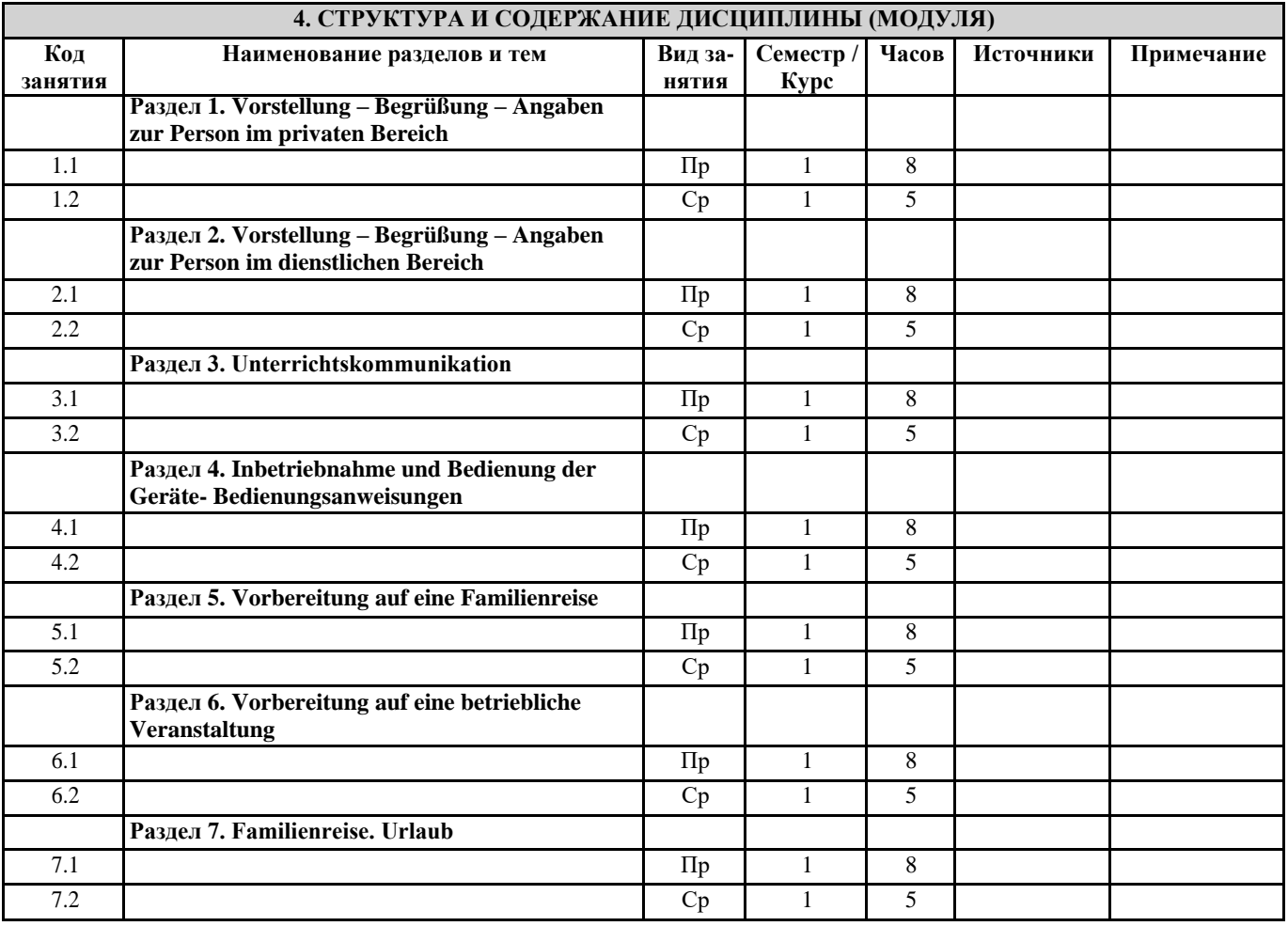

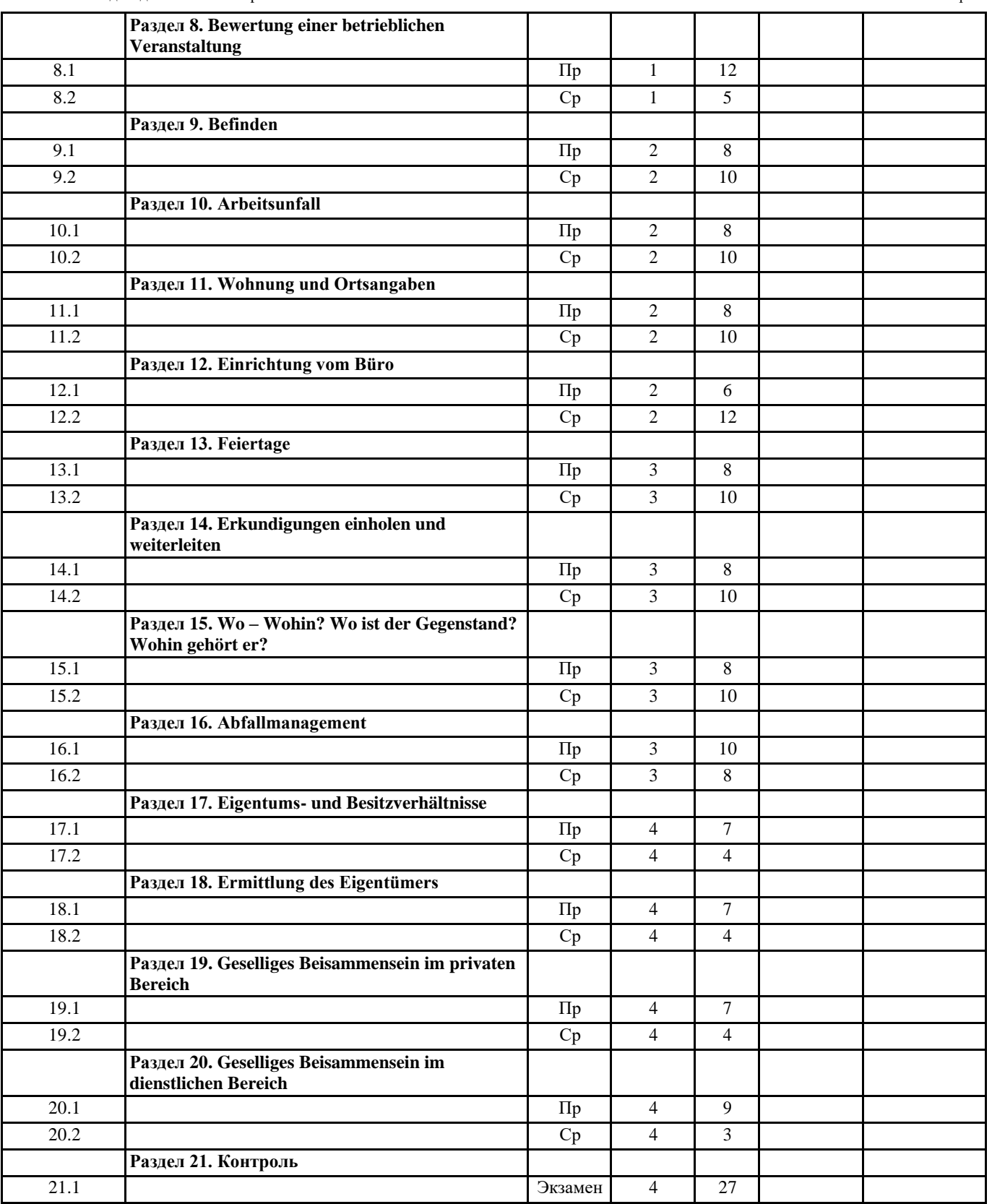

## **5. ОЦЕНОЧНЫЕ МАТЕРИАЛЫ ДЛЯ ПРОВЕДЕНИЯ ТЕКУЩЕЙ И ПРОМЕЖУТОЧНОЙ АТТЕСТАЦИИ**

**5.1. Оценочные материалы для проведения текущей аттестации**

Приложение 1.

**5.2. Оценочные материалы для проведения промежуточной аттестации**

Приложение 1.

## **6. УЧЕБНО-МЕТОДИЧЕСКОЕ И ИНФОРМАЦИОННОЕ ОБЕСПЕЧЕНИЕ ДИСЦИПЛИНЫ (МОДУЛЯ)**

**6.1. Рекомендуемая литература**

#### Основная:

1. Ачкасова Н.Г. Немецкий язык для бакалавров [Электронный ресурс]: учебник для студентов неязыковых вузов/ Ачкасова .<br>Н.Г.— Электрон. текстовые данные.— М.: ЮНИТИ-ДАНА, 2014.— 312 с. — Режим доступа:<http://www.iprbookshop.ru/20980>

2. Агачева, С.В. Немецкий язык: культура речевого общения : учебное пособие / С.В. Агачева, С.В. Агачева ; Поволжский государственный технологический университет. - Йошкар-Ола : ПГТУ, 2013. - 148 с. : ил. - Библ. в кн. - ISBN 978-5-8158-1186-7. - [Электронный ресурс]. - Режим доступа:<http://biblioclub.ru/index.php?page=book&id=439117>

3. Акиншина И.Б. Немецкий язык : учебник / И.Б. Акиншина, Л.Н. Мирошниченко. — Москва : ИНФРА-М, 2019. — 247 с. — (Высшее образование: Бакалавриат). — www.dx.doi.org/10.12737/textbook\_5d2437f6d0c8f9.98818547. - Текст : электронный. - URL:<http://znanium.com/catalog/product/959239>

## Дополнительная<br>1 Практи

1. Практическая грамматика немецкого языка : учебное пособие / В.С. Григорьева, В.В. Зайцева, И.Е. Ильина, Е.К. Теплякова ; Министерство образования и науки Российской Федерации, Федеральное государственное бюджетное образовательное учреждение высшего профессионального образования «Тамбовский государственный технический университет». - Тамбов : .<br>Издательство ФГБОУ ВПО «ТГТУ», 2014. - 96 с. - Библиогр. в кн. ; То же [Электронный ресурс]. – Режим доступа: http://biblioclub.ru/index.php?page=book&id=277630

Дальке С.Г. Немецкий язык [Электронный ресурс] : учебное пособие / С.Г. Дальке. — Электрон. текстовые данные. -Омск: Омский государственный институт сервиса, 2014. — 100 c. — 978-5-93252-317-9. — Режим доступа: <http://www.iprbookshop.ru/26687.html>

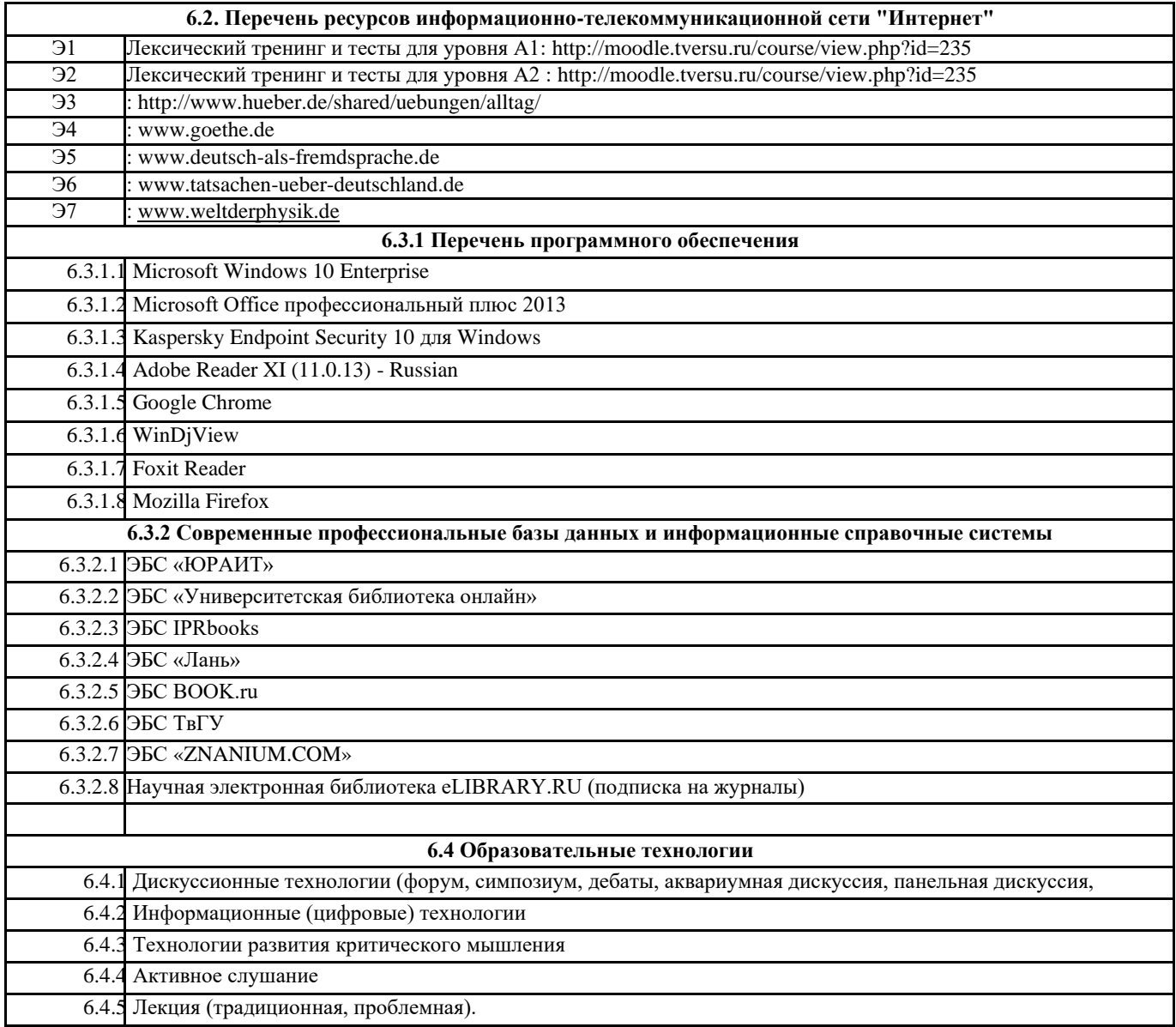

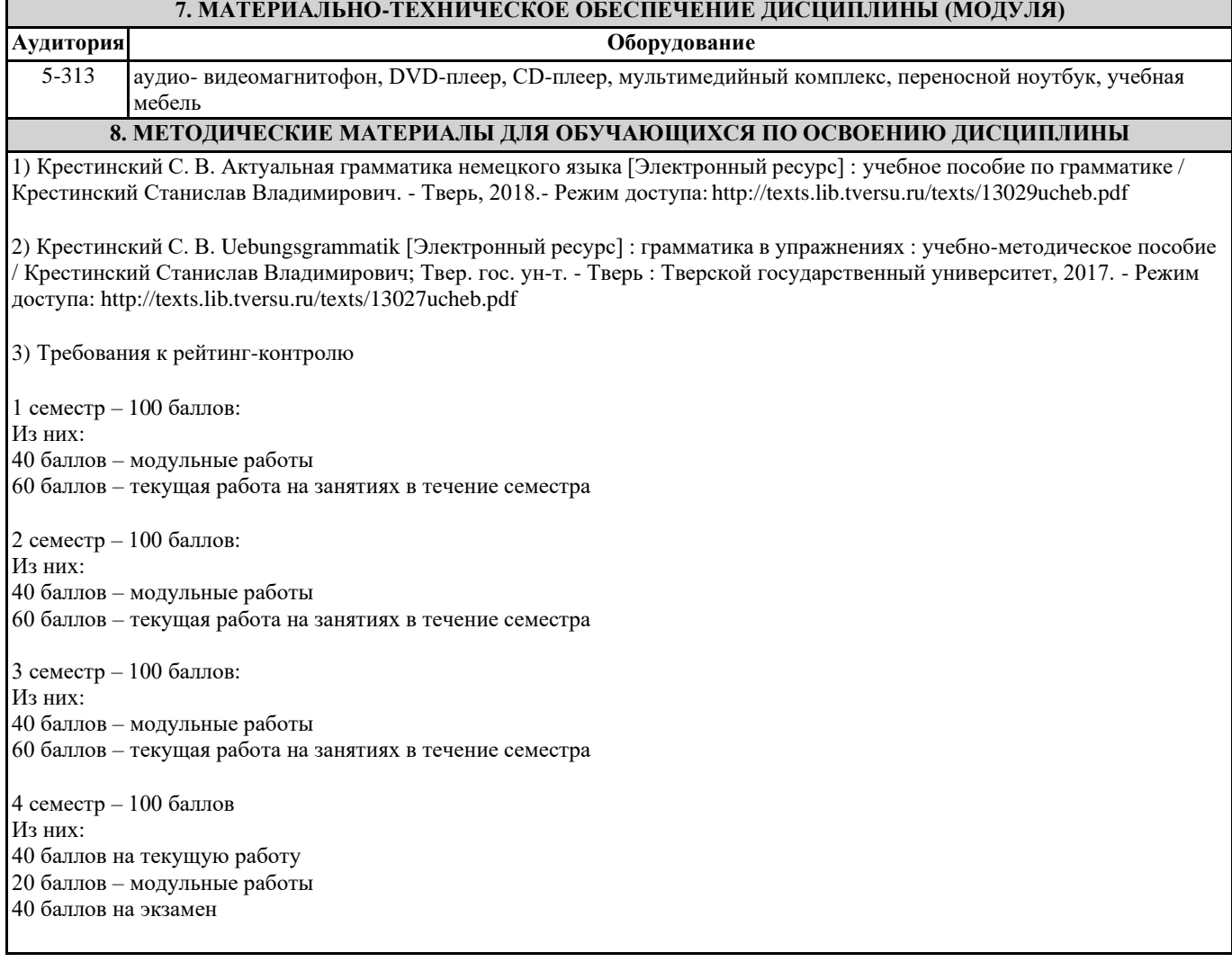

## **ПРИЛОЖЕНИЕ 1.**

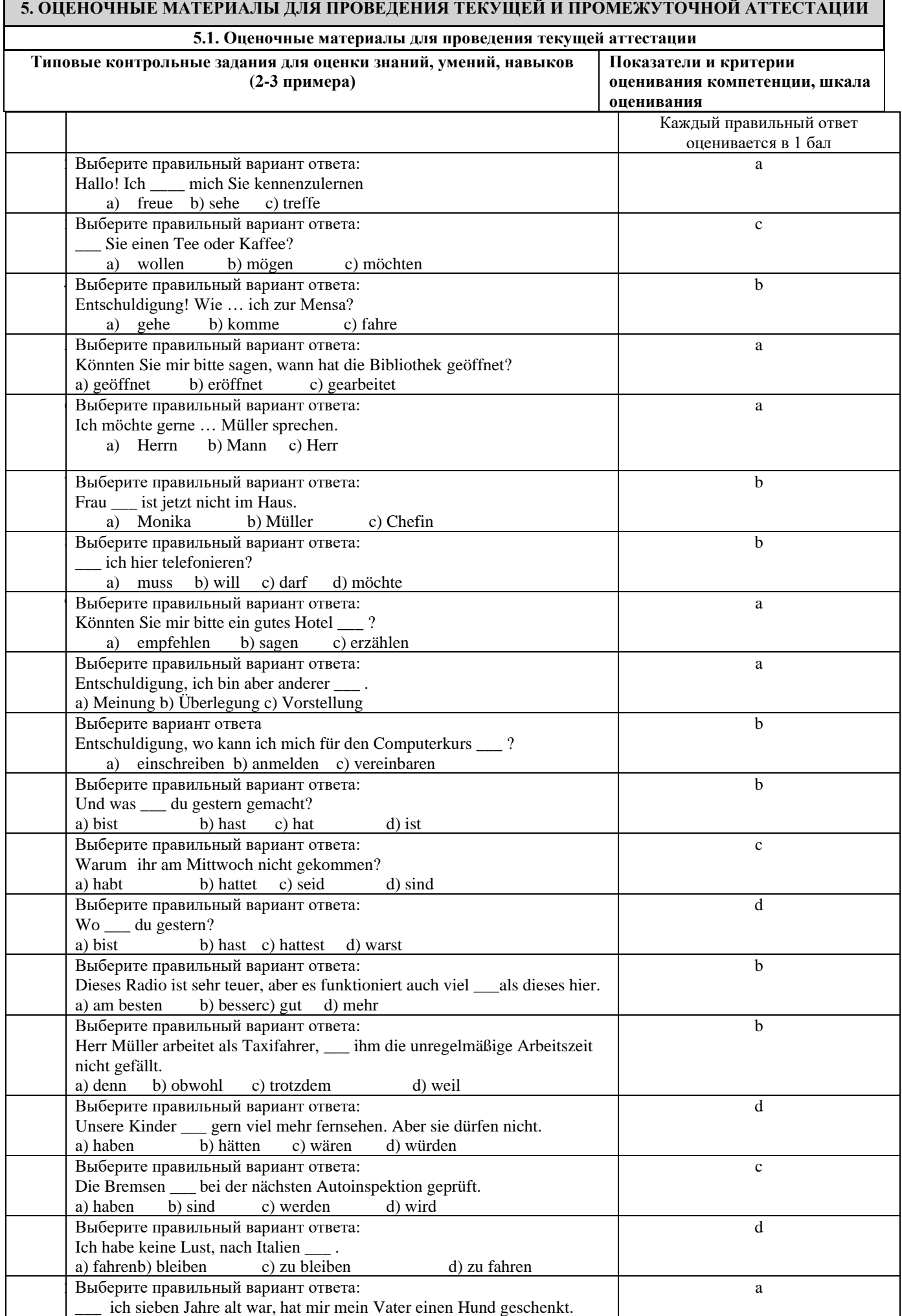

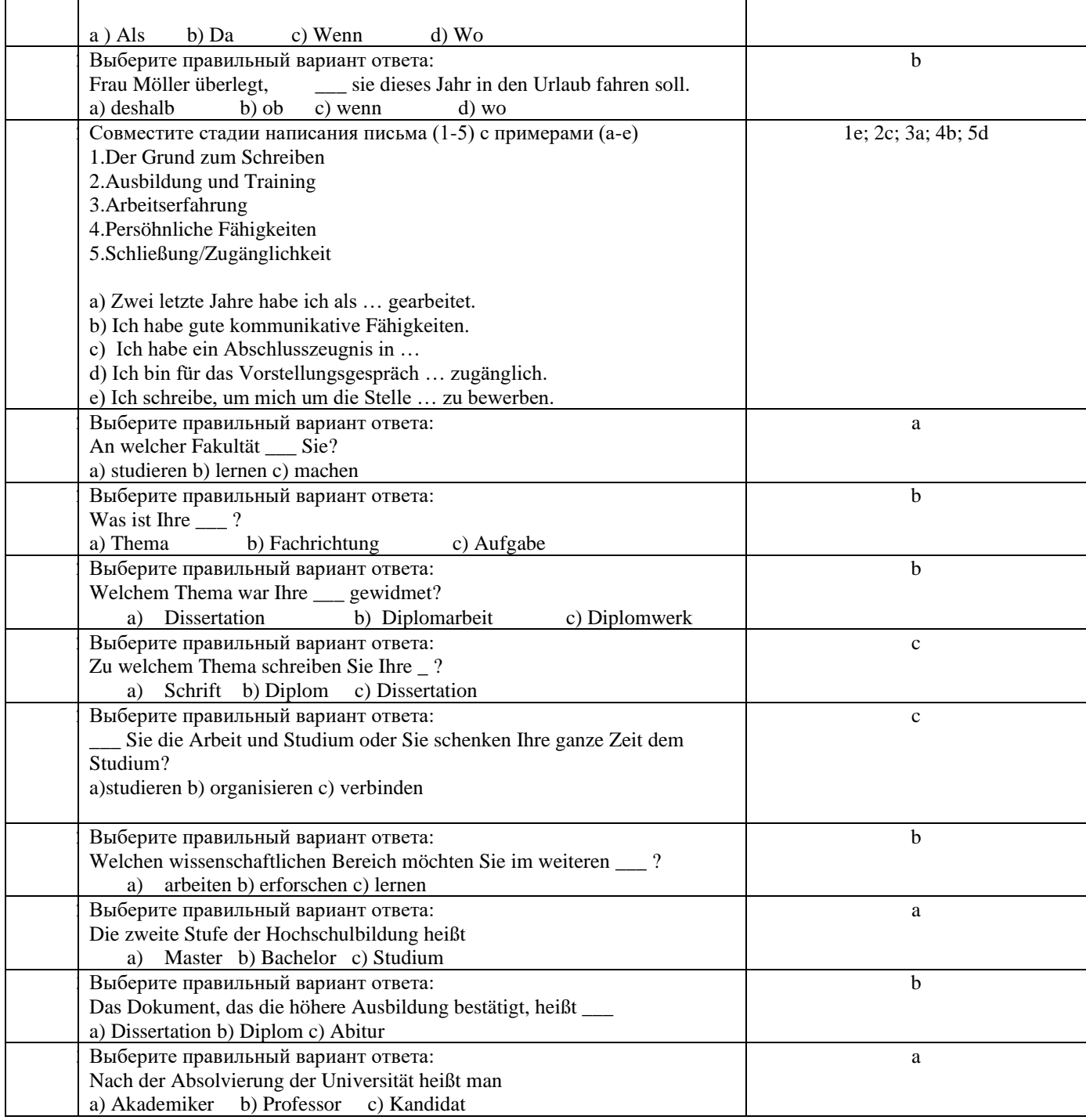

## **5.2. Оценочные материалы для проведения промежуточной аттестации**

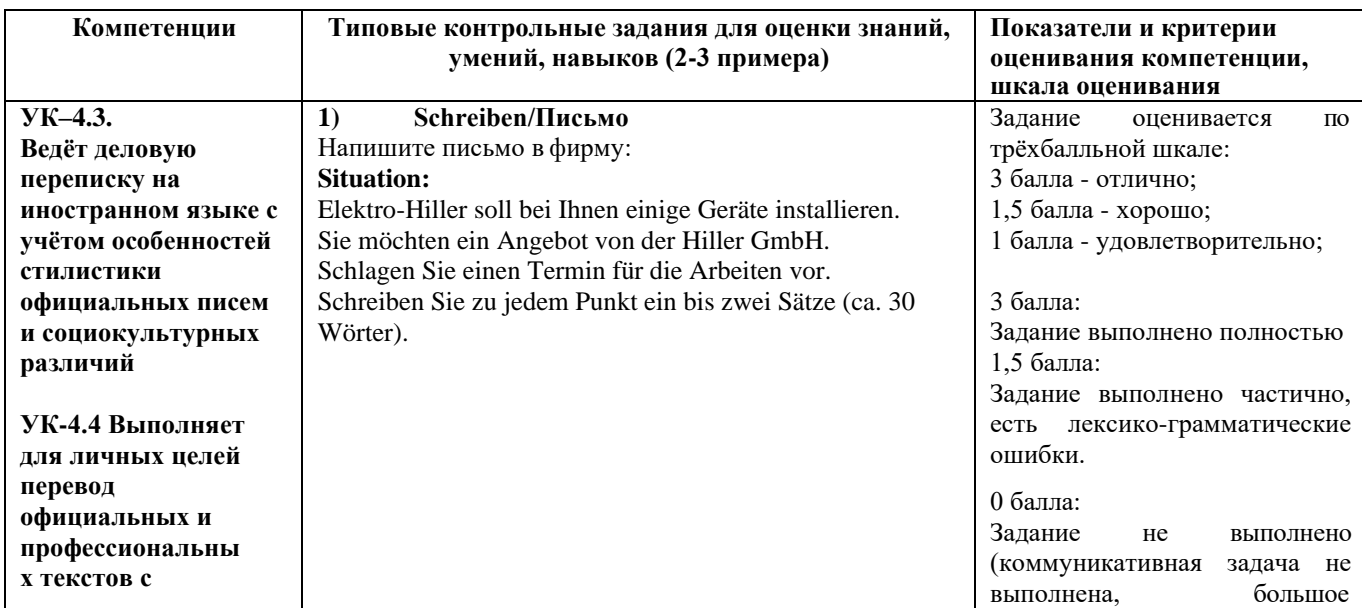

**иностранного языка на русский, с русского языка на иностранный**

**УК–4.6 Устно представляет результаты своей деятельности на иностранном языке, может поддержать разговор в ходе их обсуждения**

#### **LESEN / ЧТЕНИЕ 1) Was ist richtig? A oder B. Kreuzen Sie an.** *Der Kopierer: Inbetriebnahme und Bedienung*

Schalten Sie das Gerät mit dem Netzschalter ein. Vorher müssen Sie es ans Stromnetz anschließen. Kontrollieren Sie das Papierfach und legen Sie bei Bedarf Papier ein. Warten Sie nach dem Einschalten das Start- Symbol ab. Jetzt können Sie kopieren. Legen Sie die Kopiervorlage auf und stellen Sie das Papierformat und die Helligkeit ein. Ist die Vorlage sehr hell? Dann stellt man das Gerät auf *dunkel* ein. Bei einer dunklen Vorlage wählt man die Einstellung *hell.* Geben Sie jetzt noch die Kopienzahl ein und starten Sie den Kopiervorgang. Dazu drücken Sie die Taste *Start.* Die fertigen Kopien liegen im Ausgabefach Sparen Sie Strom - schalten Sie das Gerät wieder aus.

9. Inbetriebnahme **A.** einschalten und ans Stromnetz anschlieЯen. **B.** einschalten und Kopienzahl eingeben. 10. Zuerst **A.** das Gerдt ans Stromnetz anschlieЯen, dann einschalten und den Kopiervorgang starten. **B.** das Gerдt einschalten, dann ans Stromnetz anschlieЯen und den Kopiervorgang starten. 11. Vor dem Kopieren **A.** muss man die Vorlage ins Ausgabefach legen. **B.** muss man das Startsymbol abwarten. 12. Einstellungen: **A.** Kopiertaste, Papierfach und Kopiervorlage **B.** Helligkeit, Kopienzahl und Papierformat 13. Die Vorlage ist dunkel: **A.** Menьpunkt *Helligkeit* wдhlen und *hell* eingeben. **B.** Menüpunkt *Helligkeit* wählen und *dunkel* eingeben 14. Wie startet man den Kopiervorgang **B.** Man drьckt den Netzschalter. **B.** Man drьckt die Starttaste 15. Sie wollen Strom sparen. **B.** Nach dem Kopieren den Ein- / Ausschalter drьcken. **B.** Nach dem Kopieren das Stromkabel entfernen 16. Zum Schluss **B.** das Gerдt anschlieЯen. 2) **B.** das Gerдt ausschalten. **2) Übersetzen Sie den Text ins Russische Pflanzliche Gewebe** Bei den pflanzlichen Geweben unterscheidet man Bildungsgewebe, deren Zellen noch teilungsfähig sind, und Dauergewebe, deren Zellen sich nicht mehr teilen können und die je nach ihrem Bau unterschiedliche Funktionen haben. Die Bildungsgewebe bestehen aus kleinen, dünnwandigen, plasmareichen Zellen. Sie befinden sich an den Stellen, an denen die Pflanzen wachsen: im Embryo, in den Knospen des Sprosses, in den Spitzen der Wurzeln und auch in Leitbündeln. In den Leitbündeln heißt das Bildungsgewebe Kambium. Die Dauergewebe teilt man je nach ihrem Bau in verschiedene Gruppen ein.

Das Parenchym besteht aus lebenden Zellen mit dünnen Zellwänden, die den

количество лексикограмматических ошибок, которые затрудняют

понимание)

#### 3 балла

Задание выполнено полностью, правильно заданы вопросы и выражены просьбы, даны адекватные ответы, коммуникативные задачи выполнены

#### 1,5 балла

Задание выполнено частично, не все вопросы и просьбы т ответы сформулированы корректно.

0 баллов Задание не выполнено.

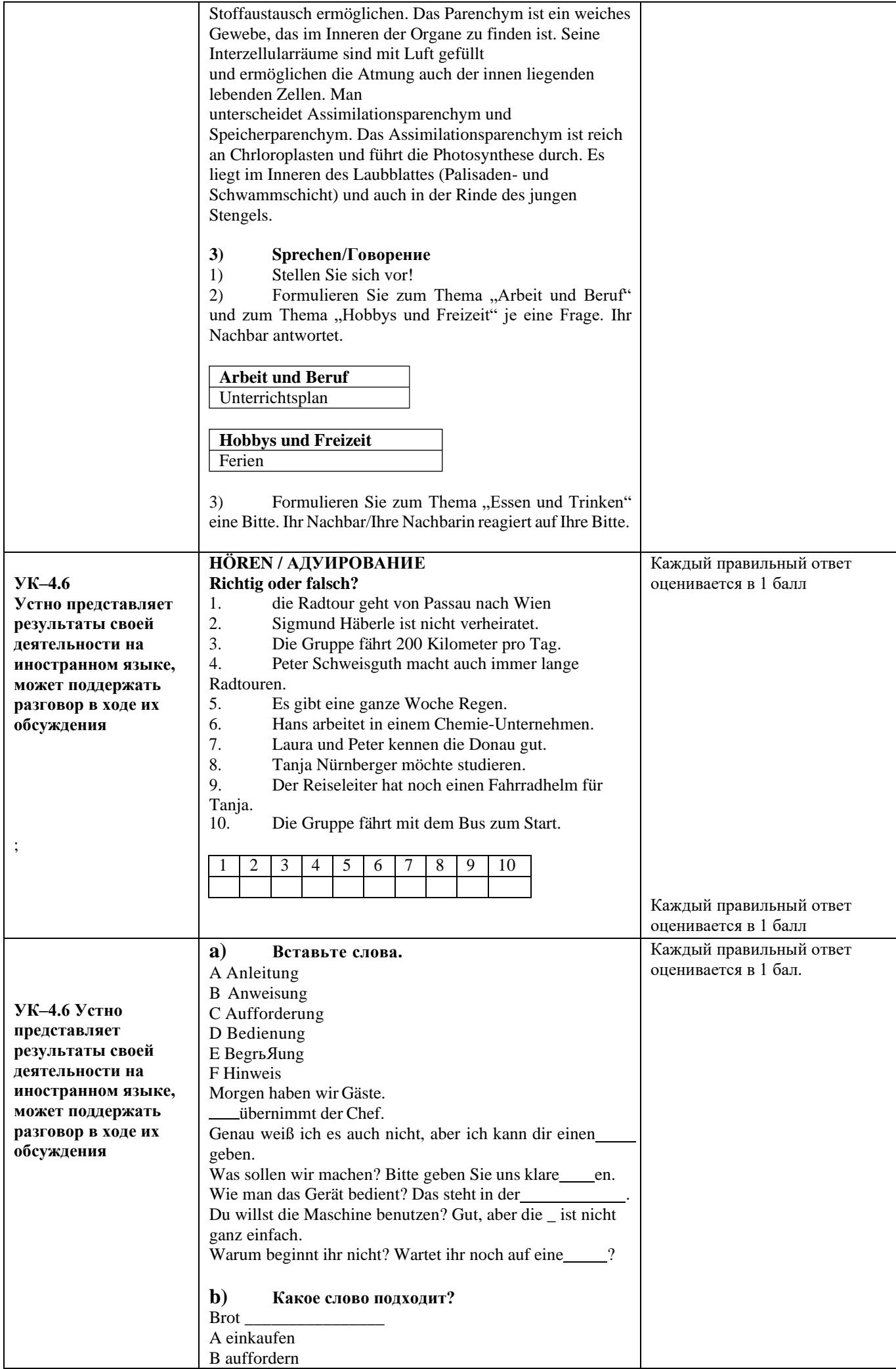

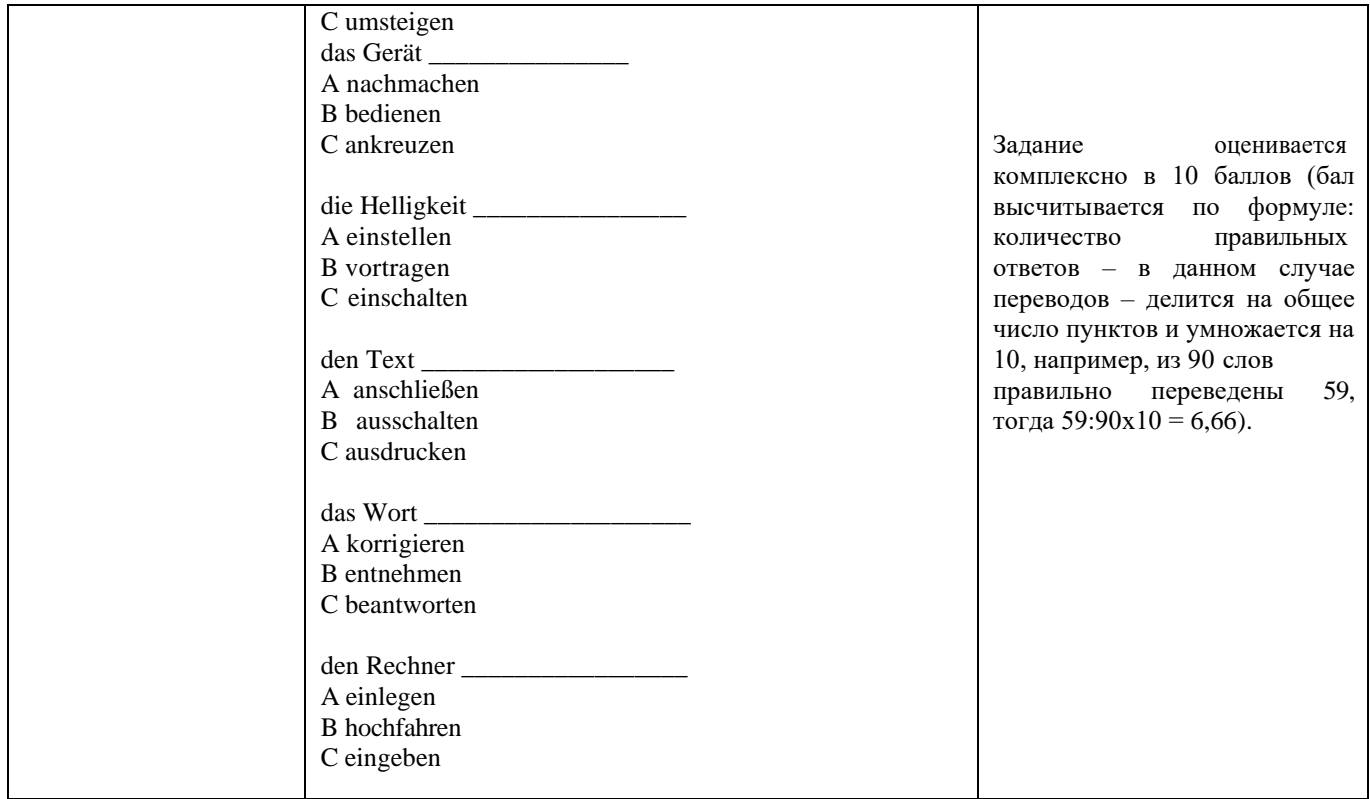

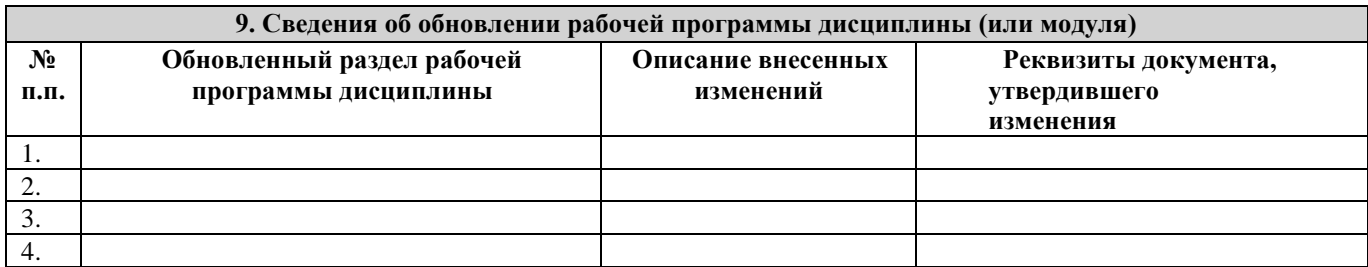